## **DESAIN APLIKASI ANDROID "SENANG MENGERJAKAN PR" UNTUK MENINGKATKAN MINAT SISWA DALAM MENGERJAKAN PR MATEMATIKA KELAS V SDM SIROJUDDIN MUNGKID**

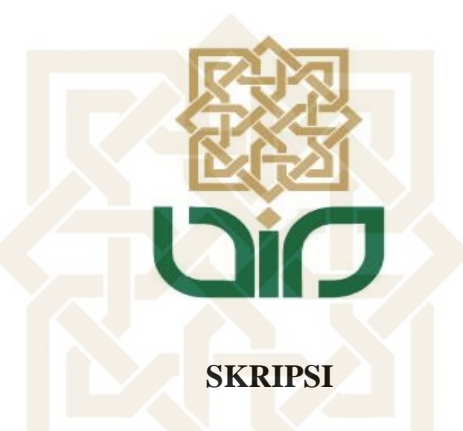

**Diajukan Kepada Fakultas Ilmu Tarbiyah dan Keguruan Universitas Islam Negeri Sunan Kalijaga Yogyakarta Untuk Memenuhi Sebagian Syarat Memperoleh Gelar Sarjana Pendidikan Islam** 

**Disusun Oleh: Chris Setiawan Adi Putra NIM 19104080054**  OGYAKAR

**PROGRAM STUDI PENDIDIKAN GURU MADRASAH IBTIDAIYAH FAKULTAS ILMU TARBIYAH DAN KEGURUAN UNIVERSITAS ISLAM NEGERI SUNAN KALIJAGA YOGYAKARTA** 

#### **SURAT PERNYATAAN**

#### **SURAT PERNYATAAN**

<span id="page-1-0"></span>Yang bertanda tangan di bawah ini:

Nama : Chris Setiawan Adi Putra

**NIM** : 19104080054

Program Studi: PGMI

Menyatakan dengan sesungguhnya bahwa dalam skripsi saya ini tidak terdapat karya yang pernah diajukan untuk memperoleh gelar kesarjanaan di suatu perguruan tinggi, dan skripsi saya ini adalah asli hasil karya/penelitian sendiri dan bukan plagiasi dari karya/penelitian orang lain.

Demikian surat pernyataan ini saya buat dengan sesungguhnya agar dapat diketahui oleh anggota dewan penguji.

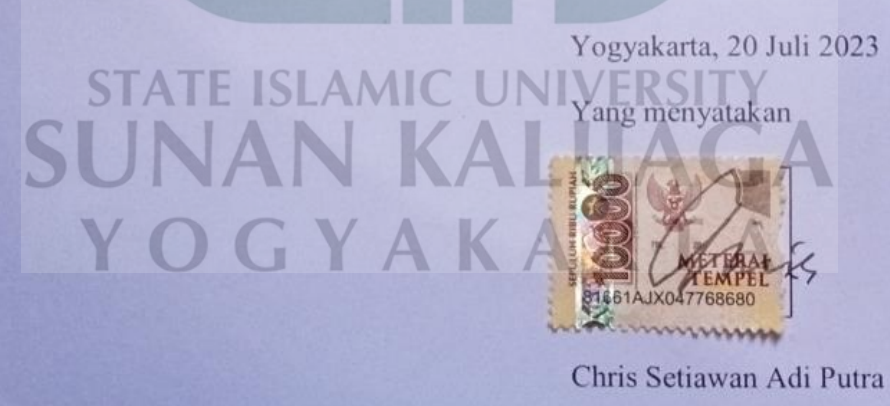

NIM. 19104080054

## **SURAT PERSETUJUAN SKRIPSI / TUGAS AKHIR**

## <span id="page-2-0"></span>**Hal : Persetujuan Skripsi/Tugas Akhir**

**Lamp : -** 

KepadaYth,

Dekan Fakultas Ilmu Tarbiyah dan Keguruan UIN Sunan Kalijaga Yogyakarta Di Yogyakarta *Assalamu'alaikum Wr. Wb.*

Setelah membaca, meneliti, menelaah, memberikan petunjuk dan mengoreksi serta mengadakan perbaikan seperlunya, maka kami selaku pembimbing berpendapat bahwa skripsi Saudara:

Nama : Chris Setiwan Adi Putra

NIM : 19104080054

Program Studi : PGMI

Fakultas : Ilmu Tarbiyah dan Keguruan UIN Sunan Kalijaga

Judul Skripsi : Desain Aplikasi Android "Senang Mengerjakan PR" untuk Meningkatkan Minat Siswa Dalam Mengerjakan PR Matematika Kelas V SDM Sirojuddin Mungkid

sudah dapat diajukan kepada Program Studi PGMI Fakultas Ilmu Tarbiyah dan Keguruan UIN Sunan Kalijaga Yogyakarta sebagai salah satu syarat untuk memperoleh gelar Sarjana Strata Satu Pendidikan.

Dengan ini kami mengharap agar skripsi/tugas akhir Saudara tersebut di atas dapat segera diujikan / dimunaqosahkan. Atas perhatiannya kami ucapkan terima kasih. ALII

*Wassalamu'alaikum. Wr. Wb.*

Yogyakarta, 3 Juli 2023

Pembimbing

**Prof. Dr. Istiningsih, M.Pd.** 

## **SURAT PENGESAHAN TUGAS AKHIR**

<span id="page-3-0"></span>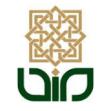

KEMENTERIAN AGAMA UNIVERSITAS ISLAM NEGERI SUNAN KALIJAGA FAKULTAS ILMU TARBIYAH DAN KEGURUAN Jl. Marsda Adisucipto Telp. (0274) 513056 Fax. (0274) 586117 Yogyakarta 55281

#### PENGESAHAN TUGAS AKHIR

Nomor: B-2364/Un.02/DT/PP.00.9/08/2023

Tugas Akhir dengan judul

 $\,$ : DESAIN $\,$ APLIKASI $\,$ ANDROID" $\,$ SENANG $\,$ MENGERJAKAN $\,$ PR" $\,$ UNTUK $\,$ MENINGKATKAN MINAT $\,$ SISWA DALAM $\,$ MENGERJAKAN $\,$ PR $\,$ MATEMATIKA KELAS V SDM SIROJUDDIN MUNGKID

yang dipersiapkan dan disusun oleh:

Nama Nomor Induk Mahasiswa Telah diujikan pada Nilai ujian Tugas Akhir

: CHRIS SETIAWAN ADI PUTRA : 19104080054 : Rabu, 26 Juli 2023 :  $A-$ 

dinyatakan telah diterima oleh Fakultas Ilmu Tarbiyah dan Keguruan UIN Sunan Kalijaga Yogyakarta

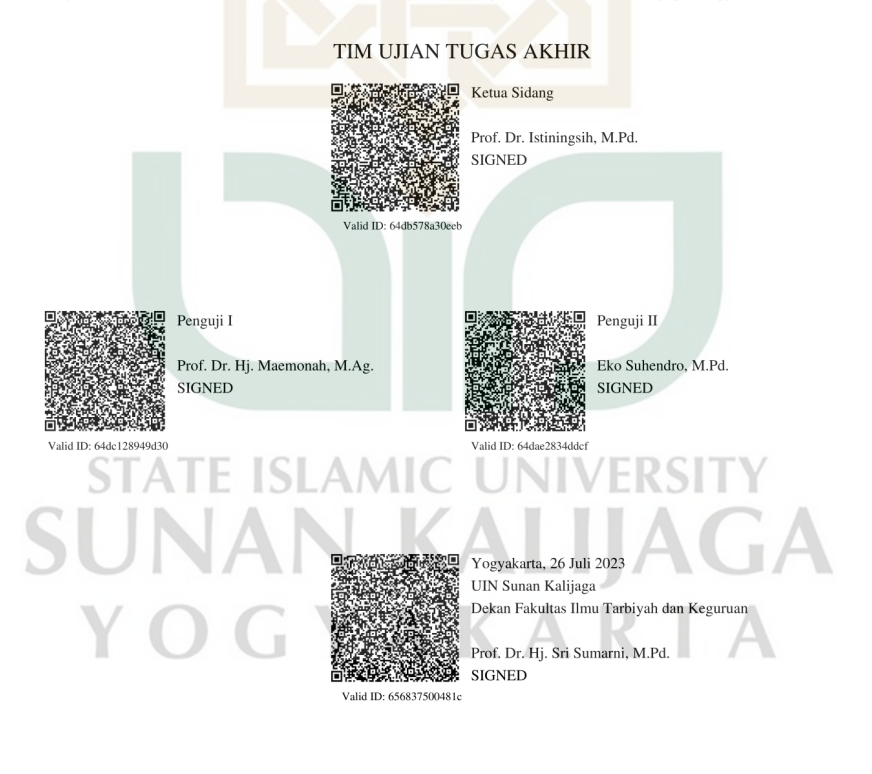

 $1/1\,$ 30/11/2023

## <span id="page-4-0"></span>**MOTTO**

*Kesuksesan akan didapatkan dengan kesungguhan dan kegagalan terjadi akibat kemalasan. Bersungguh-sunggulah maka kamu akan mendapatkan dengan segera apa yang kamu cita-citakan.<sup>1</sup>*

(Sholahuddin As-Supadi)

**STATE ISLAMIC UNIVERSITY SUNAN KALIJAGA** YOGYAKARTA

 $\overline{a}$ 

<sup>1</sup> Akbar Zainudin, *Man Jadda Wajada* (Jakarta: PT Gramedia Pustaka Utama, 2010).

## **HALAMAN PERSEMBAHAN**

*Skripsi ini dipersembahkan untuk:* 

*Almamater Tercinta* 

<span id="page-5-0"></span>*Program Studi Pendidikan Guru Madrasah Ibtidaiyah Fakultas Ilmu Tarbiyah Dan Keguruan UIN Sunan Kalijaga Yogyakarta* 

#### **ABSTRAK**

<span id="page-6-0"></span>Chris Setiawan Adi Putra, "Desain Aplikasi Android "Senang Mengerjakan PR" untuk Meningkatkan Minat Siswa dalam Mengerjakan PR Matematika Kelas V SDM Sirojuddin Mungkid." *Skripsi.* Yogyakarta: Fakultas Ilmu Tarbiyah dan Keguruan UIN Sunan Kalijaga, 2023.

Pekerjaan Rumah (PR) menjadi cara guru dalam mengupayakan peningkatan pemahaman terhadap materi yang telah diajarkan di sekolah. Minat mengerjakan PR yang rendah dapat dipengaruhi oleh faktor kelelahan karena jam pelajaran yang padat dan variasi soal PR yang kurang bervariasi. Berdasarkan wawancara yang telah dilakukan di Kelas V SDM Sirojuddin Mungkid, variasi soal di kelas VB dapat dikatakan kurang bervariasi dibandingkan dengan kelas VA dan VC, sehingga setelah dilakukan analisis lebih lanjut di kelas VB masih banyak siswa yang memiliki minat rendah dalam mengerjakan PR Matematika. Siswa yang dalam kategori rendah terdapat 11 siswa, 9 sedang dan 7 tinggi. Tujuan dari penelitian ini adalah membuat aplikasi android yang digunakan siswa untuk mengerjakan PR Matematika secara menyenangkan sehingga dapat meningkatkan minat siswa dalam mengerjakan PR Matematika.

Peneltian ini menggunakan metode R&D. Model yang digunakan adalah model 4D Thiagarajan, adapun tahapannya adalah: *Define, Desain, Development,* dan *Disseminate.* Instrumen pengumpulan data yang digunakan adalah angket dan wawancara. Aplikasi android yang telah dibuat dinilai oleh ahli materi dan ahli media, selanjutnya setelah melalui perbaikan dilanjutkan uji coba terbatas kepada siswa kelas VB SDM Sirojuddin Mungkid. Jenis data berupa kualitatif dan kuantitatif.

Dari penelitian yang telah diperoleh, (1) proses dalam pembuatan aplikasi android terdiri dari proses *Define, Desain, Development* dan *Disseminate.* (2) Aplikasi android yang dibuat dapat meningkatkan minat siswa dalam mengerjakan PR Matematika kelas V SDM Sirojuddin Mungkid, peningkatan minat dapat diperoleh sebagai berukut: dari perbandingan yang telah dilakukan minat siswa kategori tinggi terdapat 7 siswa, sedang 20 dan rendah 0. Hal tersebut terdapat peningkatan pada kondisi awal yaitu: 7 siswa dengan kategori tinggi, 9 sedang dan 11 siswa dengan kategori rendah.

**Kata kunci: aplikasi android, matematika, pekerjaan rumah.** 

#### **KATA PENGANTAR**

<span id="page-7-0"></span>أَلْحَمْدُ لِلَّهِ رَبِّ الْعَالَمِيْنَ وَبِهِ نَسْتَعِيْنُ عَلَى أُمُوْرِ الدُّنْيَا وَالدِّيْنِ ِ أَشْهَدُ أنْ لأ إِلَهَ إِلاَّ اللَّهُ وَٱشْهَدُ أَنَّ مُحَمَّدًّا رَسُوْلُ اللَّهِ. اللَّهُمَّ صَلِّ وَسَلِّمْ عَلَى مُحَمَّدٍ وَ عَلَى اَلِهِ وَصَحْبِهِ ۖ اَجْمَعِينَ ۚ اَمَّابَعْدُ

Dengan menyebut nama Allah Yang Maha Pengasih lagi maha penyayang. Segala puji bagi Allah yang telah memberi taufik dan hidayahnya, sehingga penulis dapat menyelesaikan penyusunan skripsi ini. Sholawat serta salam tercurah kepada Nabi Agung Muhammad SAW juga keluarganya serta semua orang yang meniti jalannya.

Selama penulisan ini tentunya kesulitan dan hambatan telah dihadapi penulis. Dalam mengatasinya penulis tidak mungkin dapat melakukannya sendiri tanpa bantuan orang lain. Atas bantuan yang telah diberikan selama penlitian maupun dalam penulisan skripsi ini, penulis mengucapkan terimakasih kepada:

- 1. Prof. Dr. Hj. Sri Sumarni M.Pd. selaku Dekan Fakultas Ilmu Tarbiyah dan Keguruan UIN Sunan Kalijaga Yogyakarta beserta staf-stafnya yang telah membantu penulis dalam menjalani studi program Sarjana Sastra Satu Pendidikan Guru Madrasah Ibtidaiyah.
- 2. Prof. Maeomonah, M.Ag. dan Fitri Yuliawati, M.Pd.Si. selaku ketua sekretaris Prodi PGMI Fakultas Ilmu Tarbiyah dan Keguruan UIN Sunan Kalijaga Yogyakarta yang telah memberikan banyak masukan dan nasehat kepada penulis selama menjalani studi program strata satu Pendidikan Guru Madrasah Ibtidaiyah.
- 3. Prof. Dr. Istiningsih, M.Pd. sebagai pembimbing skripsi yang telah meluangkan waktu, mencurahkan pikiran, mengarahkan serta memberikan petunjuk dalam penulisan skripsi ini dengan penuh keiklhasan.
- 4. Dra. Asnafiyah, M.Pd. selaku penasehat akademik yang telah meluangkan waktu, membimbing, memberi nasehat serta masukan yang tidak ternilai harganya kepada penulis.
- 5. Nur Rokhman, S.Ag., S.Pd. selaku Kepala SDM Sirojuddin Mungkid yang telah mengizinkan penulis untuk melakukan penelitian di SDM Sirojuddin Mungkid.
- 6. Ibu Isti, Ibu Rokhayati dan Ibu Erni sebagai guru di kelas V SDM Sirojuddin Mungkid yang telah memberikan izin dan dukungannya untuk menyelesaikan penelitian ini.
- 7. Dra. Hj. Endang Sulistyowati, M.Pd. selaku dosen ahli materi yang telah memberikan masukan dan sarannya.
- 8. Andhika Yahya Putra, M.Pd. selaku dosen ahli media yang telah memberikan masukan dan sarannya.
- 9. Eko Suhendro, M.Pd. selaku validator instrumen penelitian yang telah memberikan masukan dan sarannya.
- 10. Tim penguji skripsi yang telah meluangkan waktu serta tenaga untuk menguji peneliti, sehingga peneliti dapat melaksanakan ujian skripsi untuk menyelesaikan studi S1 di bangku perkuliahan.
- 11. Ibu Islami dan Alm. Bapak Sukirno selaku orang tua tercinta.
- 12. Fivi Windarsih, Winarni, Riyanti dan seluruh keluarga.
- 13. Bapak Bambang, Bapak Firman, Ibu Siti Aminah, Bapak Arif, Ibu Setia, Ibu Ida, Bapak Taufiq, Bapak Supriyadi selaku guru-guru hebat yang pernah saya temui.
- 14. Putri Handayani, Aan Sartanto, Wahyu Hidayat, Hanifatul Chusna, Zakiayatul Fikriyah Nainal Muna, Fauziah Surya Ningsih, Amalia Okta, Tsaqifa Taqqiya, Asyfa Lutfiana, Rizky Eka Mahardika, Anam Faiq, Intan Mahdiyatunnisa dan orang-orang hebat lainnya.

Penulis sangat menyadari, bahwa skripsi ini masih jauh dalam kesempurnaan. Oleh karena itu, penulis mengharapkan kritik yang membangun dari berbagai pihak. Semoga skripsi ini bermanfaat bagi penulis khususnya bagi pembaca pada umumnya.

> Yogyakarta, 23 Mei 2023 Penyusun

Chris Setiawan Adi Putra 19104080054

## **DAFTAR ISI**

<span id="page-10-0"></span>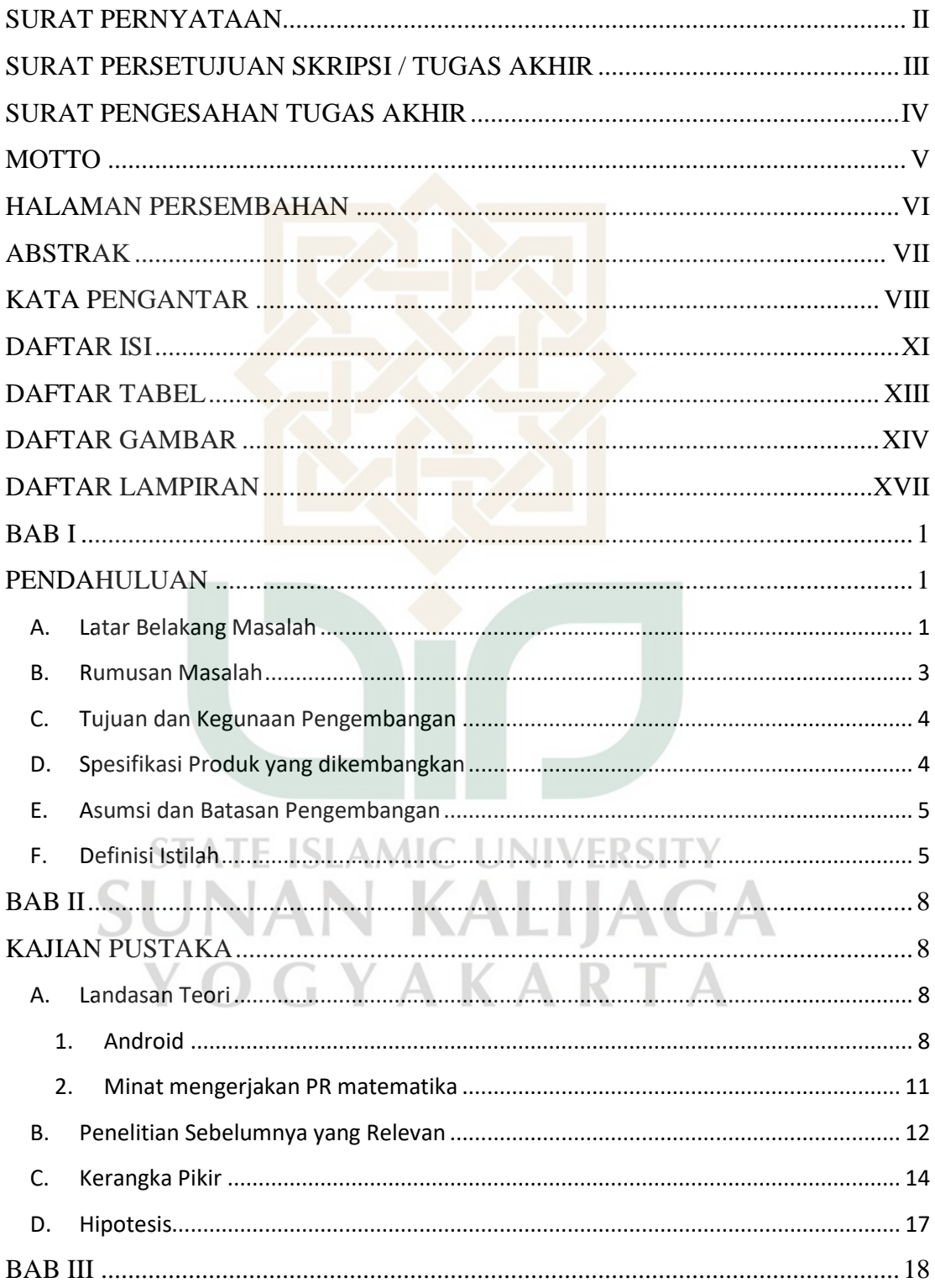

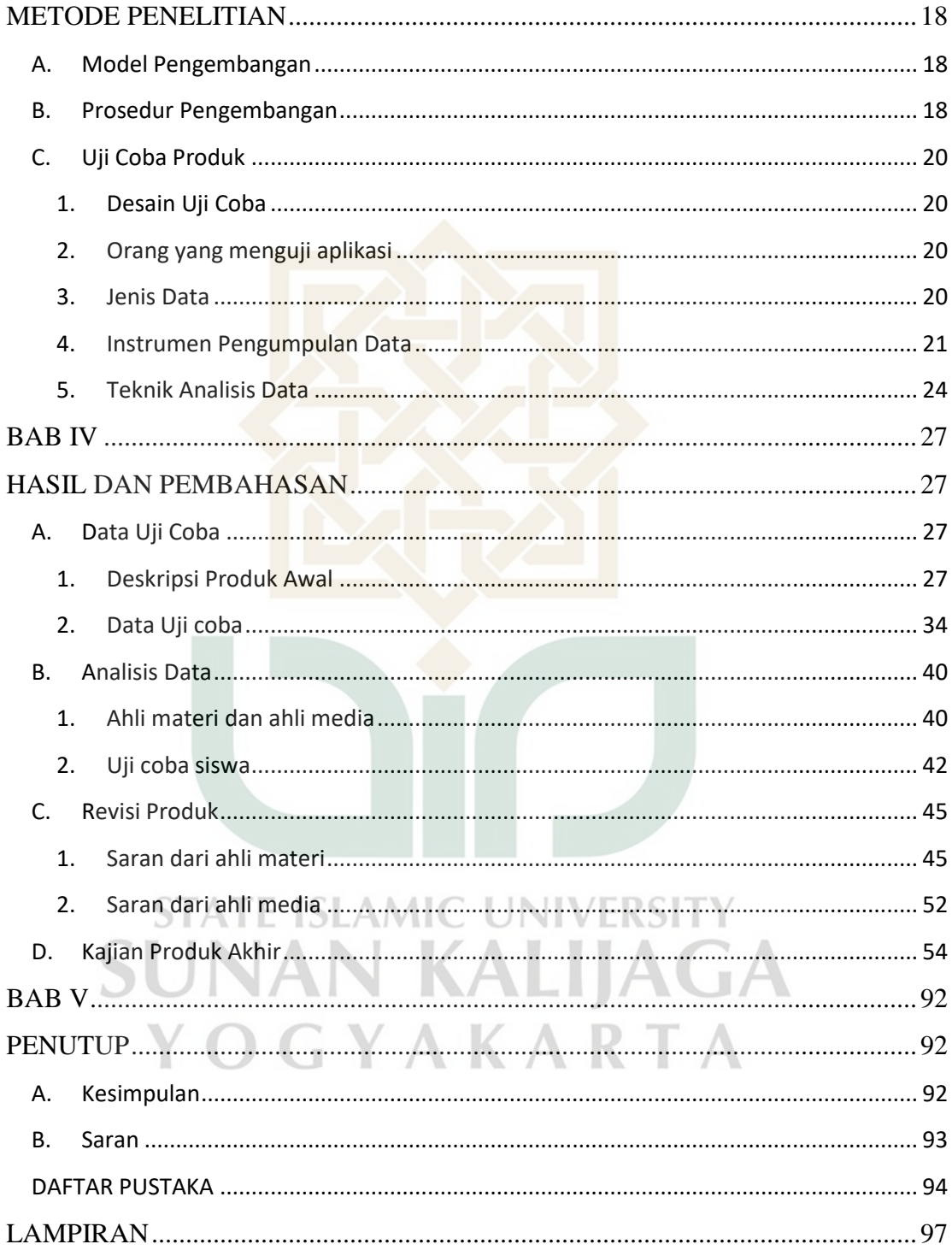

## **DAFTAR TABEL**

<span id="page-12-0"></span>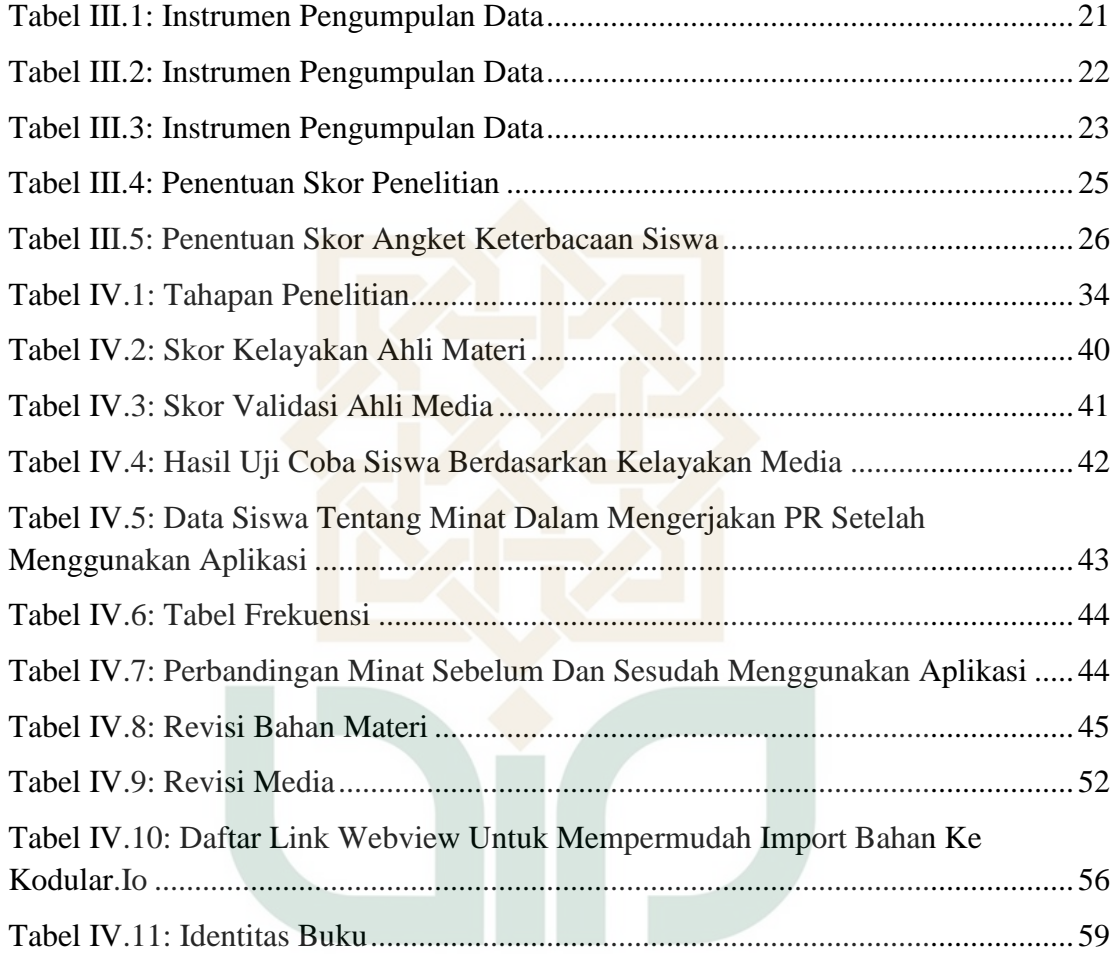

## **DAFTAR GAMBAR**

<span id="page-13-0"></span>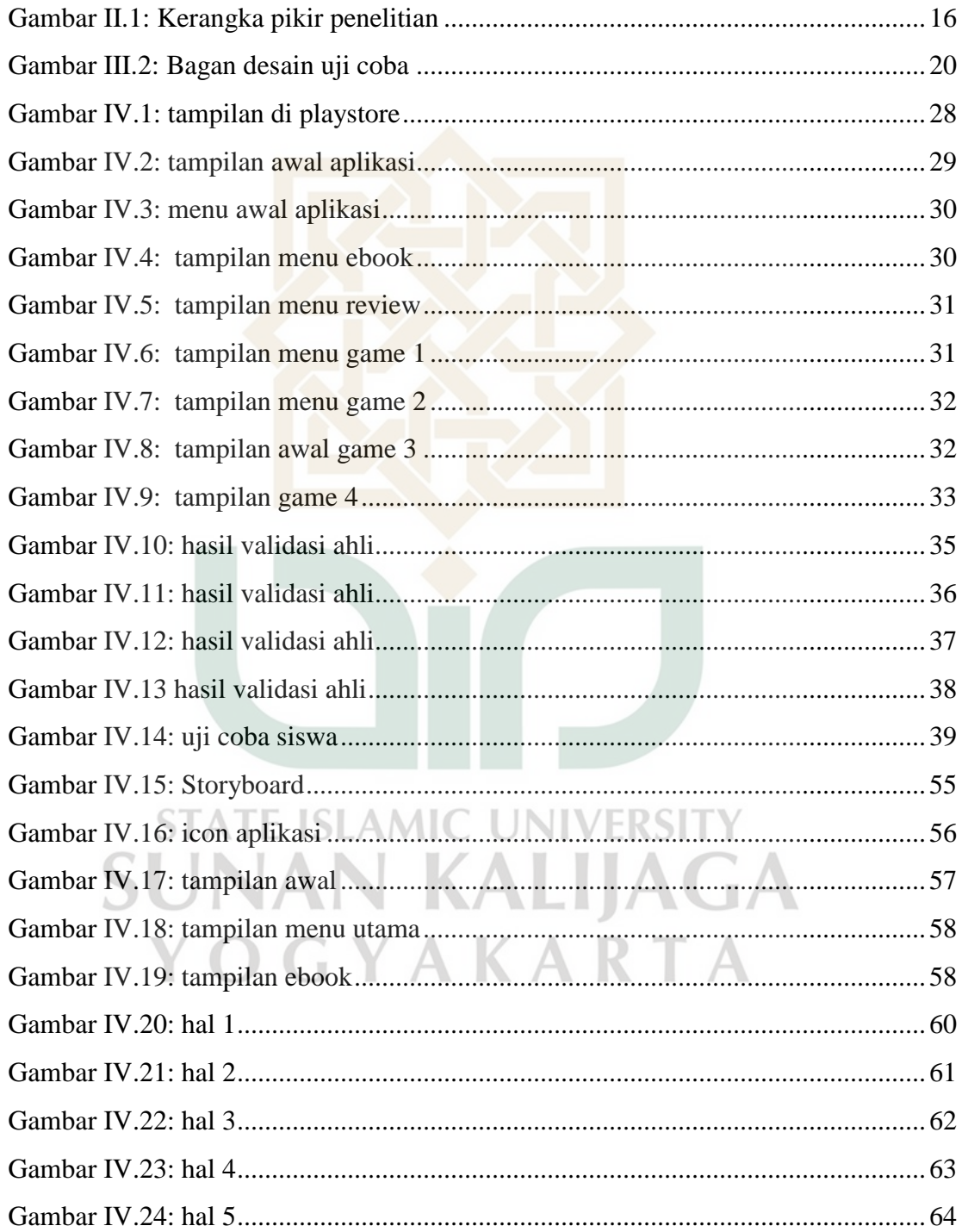

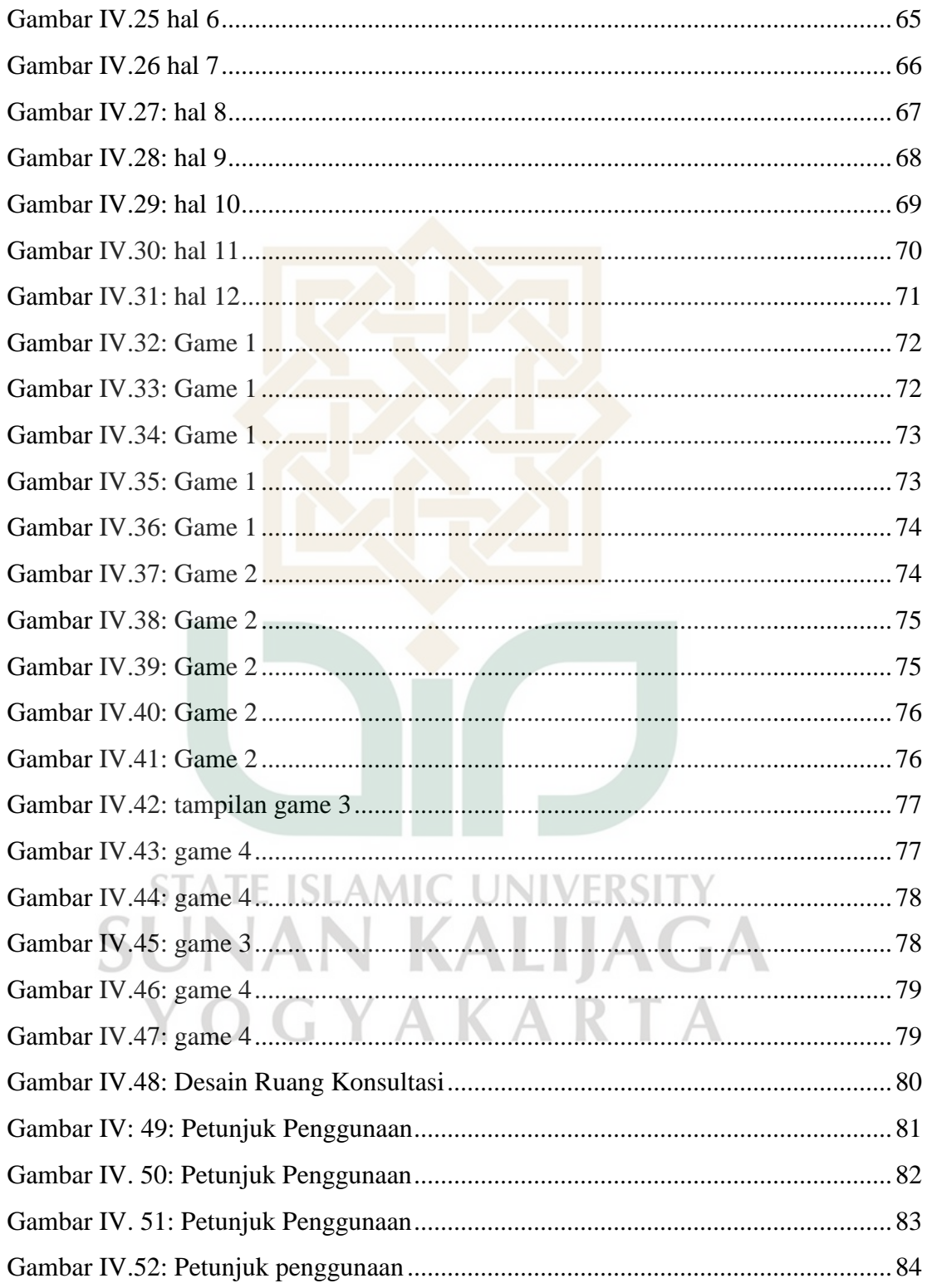

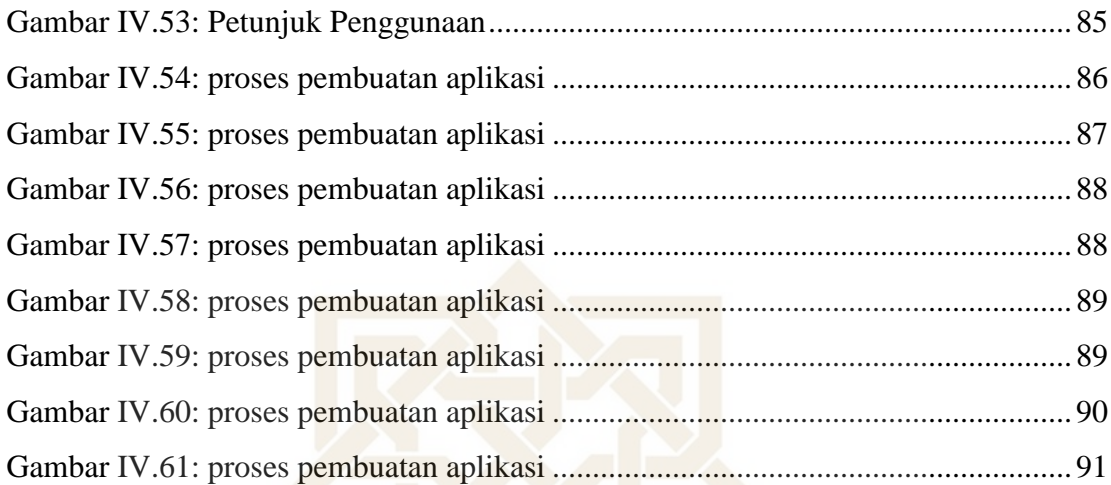

## **DAFTAR LAMPIRAN**

<span id="page-16-0"></span>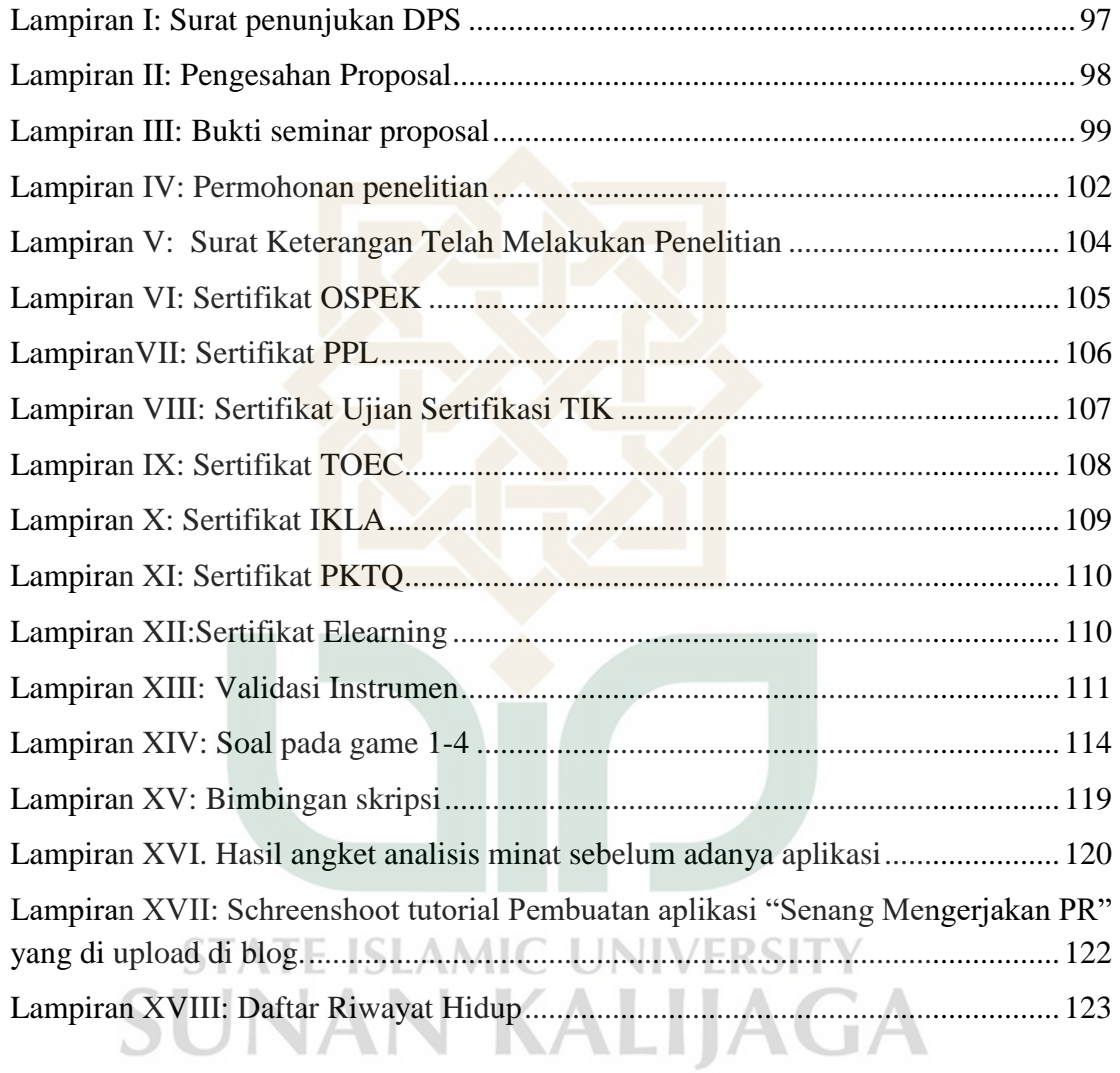

# YOGYAKARTA

## **BAB I PENDAHULUAN**

#### <span id="page-17-2"></span><span id="page-17-1"></span><span id="page-17-0"></span>**A. Latar Belakang Masalah**

 $\overline{a}$ 

Menjadi manusia yang beriman, berakhlaq, sehat, cerdas, berilmu, kreatif, mandiri dan menjadi Warga Negara yang baik merupakan tujuan dari pendidikan.<sup>2</sup> Salah satu aktifitas yang dapat dilakukan guru untuk mewujudkan salah satu tujuan pendidikan tersebut adalah dengan memberikan tugas kepada siswa. Tugas tersebut dapat berupa pemberian pekerjaan rumah (PR).

Melalui PR siswa bisa mengulas kembali dan mengembangkan materi yang telah diajarkan di Sekolah secara mandiri.<sup>3</sup> Dengan begitu, akan membiasakan siswa menjadi tekun, rajin dan giat dalam belajar. Hal ini akan berguna untuk siswa sebab mereka akan mendapatkan pengalaman yang lebih banyak untuk mengembangkan pengetahuannya.<sup>4</sup> Minat mengerjakan PR siswa bermacam-macam, ada yang senang namun ada siswa yang sebaliknya. Oleh sebab itu, minat belajar yang lebih tinggi akan membiasakan siswa dalam melakukan suatu pekerjaan dengan frekuensi yang lebih banyak.<sup>5</sup>

Seseorang dengan minat yang lebih tinggi cenderung dapat merencanakan jadwal belajarnya dengan baik, hal tersebut selaras dengan kegigihannya dengan sungguh-sungguh. Kesungguhan dalam belajar siswa memiliki peran yang penting, hal itu akan mempunyai dampak yang sangat besar terhadap prestasi siswa. Ketika seseorang sudah mempunyai kesungguhan dalam

<sup>2</sup> Nisa Nabilatus Solehah, H*al Ilmiah Profesi Pendidikan* 7, No. 1 (6 Maret 2022): 229–35, Https://Doi.Org/10.29303/Jipp.V7i1.449.

<sup>&</sup>lt;sup>3</sup> Erly Febri Pradani, Jenny Lukito Setiawan, Dan Wiriana Wiriana, "Faktor-Faktor Yang Mempengaruhi Rendahnya Motivasi Siswa Sma Dalam Mengerjakan Pekerjaan Rumah," *Jurnal Pendidikan Dan Kebudayaan* 14, No. 70 (2008): 140–56.

<sup>4</sup> Moh Rudini dan Ade Agustina, "Analisis Motivasi Siswa Dalam Mengerjakan Tugas Rumah Di Sma Al-Mannan Tolitoli," *Jurnal Cendekia: Jurnal Pendidikan Matematika* 5, No. 1 (2021): 770–80.

<sup>&</sup>lt;sup>5</sup> Rusmiati Rusmiati, "Pengaruh Minat Belajar Terhadap Prestasi Belajar Bidang Studi Ekonomi Siswa Ma Al Fattah Sumbermulyo," *Utility: Jurnal Ilmiah Pendidikan Dan Ekonomi* 1, No. 1 (2017): 21–36.

belajar artinya mereka akan melakukan suatu aktivitas secara konsisten dengan rasa senang dan suka meski tanpa ada orang yang menyuruhnya.<sup>6</sup> Minat belajar anak di rumah dipengaruhi oleh beberapa faktor, yaitu faktor kelelahan, jam pelajaran yang padat di sekolah dan variasi soal.<sup>7</sup>

Berdasarkan wawancara yang telah peneliti lakukan dengan guru kelas V SDM Sirojuddin Mungkid, media yang digunakan dalam mengerjakan soal di kelas VA adalah buku paket dan permainan rule dich math. Sedangkan di kelas VB media yang digunakan adalah buku paket. Sementara itu di kelas VC media yang digunakan adalah buku paket dan quiz dari internet. Berdasarkan hasil wawancara tersebut, peneliti mencoba mengetahui lebih lanjut lagi tentang minat siswa di kelas VB karena variasi dalam pemberian PR kurang bervariatif. Berdasarkan data yang peneliti peroleh dari angket yang telah diberikan kepada siswa kelas VB, masih banyak siswa yang memiliki minat dalam mengerjakan PR rendah. Adapun data tersebut sebagai berikut: dari 27 siswa, terdapat 7 siswa dengan kategori tinggi, 9 siswa sedang dan 11 siswa memiliki minat yang rendah.

Perkembangan teknologi mendorong seseorang dalam pemanfaatan teknologi, khususnya bidang pendidikan.<sup>8</sup> Pemanfaatan android yang terbilang mudah dibawa dan mudah diakses, hal itu dapat memberikan kemudahan bagi siswa dalam belajar.<sup>9</sup> Berdasarkan hasil angket yang telah peneliti peroleh, siswa Kelas VB sudah terbiasa dengan perangkat android. Kepandaian mereka dalam menggunakan perangkat android merupakan celah bagi peneliti untuk mengajak mereka agar memanfaatkan teknologi sebaik-baiknya. Salah satu

 $\overline{a}$ 

<sup>6</sup> Solehah, Saputra, Dan Setiwan, "Analisis Minat Belajar Siswa Kelas Iv Sdn 20 Ampenan Pada Masa Pandemi Covid-19 Tahun Pelajaran 2021/2022," 6 Maret 2022.

<sup>7</sup> Pradani, Setiawan, Dan Wiriana, "Faktor-Faktor Yang Mempengaruhi Rendahnya Motivasi Siswa Sma Dalam Mengerjakan Pekerjaan Rumah."

<sup>8</sup> Anwar Setiadi, Pitoyo Yuliatmojo, Dan Diat Nurhidayat, "Pengembangan Aplikasi Android Untuk Pembelajaran Pneumatik," *Jurnal Pendidikan Vokasional Teknik Elektronika* 1 (2018).

<sup>9</sup> Rizki Suhendar Putra, Nanik Wijayati Dan F. Widhi Mahatmanti, "Pengaruh Penggunaan Media Pembelajaran Berbasis Aplikasi Android Terhadap Hasil Belajar Siswa," *Jurnal Inovasi Pendidikan Kimia* 11 (2017).

upaya peneliti dalam hal tersebut adalah mendesain aplikasi android. Dengan begitu, mereka dapat mengerjakan PR dengan santai dan menyenangkan di rumah. Alasan penggunakan perangkat android karena perangkat android merupakan perangkat yang mudah digunakan dan praktis.

Menu yang disajikan dalam aplikasi ini yaitu: Ebook, Review, Game, Petunjuk Penggunaan dan Konsultasi. Ebook yang peneliti gunakan adalah Senang Belajar Matematika, alasan dari pemberian ebook ini adalah agar di dalam aplikasi terdapat buku yang bisa siswa manfaatkan untuk belajar secara fleksibel. Selain ebook, menu pada aplikasi ini ada menu review. Menu review digunakan untuk mengulas kembali materi yang telah diajarkan di sekolah. Sedangkan pada menu game berisi latihan soal yang disajikan dalam bentuk game tujuannya supaya menciptakan suasana pengerjaan soal yang menyenangkan. Pada menu, petunjuk penggunaan tujuan dari adanya menu ini adalah untuk memberikan intruksi bagaimana caranya untuk menggunakan aplikasi ini. Sedangkan, apabila ada permasalahan mengenai aplikasi ini/kendala dalam mengerjakan soal siswa bisa memanfaatkan menu konsultasi.

Berdasarkan fenomena di atas, maka penulis melakukan penelitian dalam bentuk skripsi dengan judul "Desain Aplikasi Android "Senang Mengerjakan PR" untuk Meningkatkan Minat Siswa dalam Mengerjakan PR Matematika Kelas V SDM Sirojuddin Mungkid"

#### <span id="page-19-0"></span>**B. Rumusan Masalah**

1. Bagaimana proses dalam pembuatan aplikasi "Senang Mengerjakan PR" untuk meningkatkan minat mengerjakan PR Matematika?

2. Apakah Aplikasi "Senang Mengerjakan PR" dapat meningkatkan minat siswa di kelas VB SDM Sirojuddin Mungkid?

## <span id="page-20-0"></span>**C. Tujuan dan Kegunaan Pengembangan**

- 1. Tujuan dari pengembangan ini adalah untuk menciptakan aplikasi android yang dapat digunakan siswa untuk mengerjakan PR Matematika, sehingga mereka dapat belajar dengan suasana yang menyenangkan dan menambah minat mereka dalam mengerjakan PR Matematika.
- 2. Kegunaan pengembangan:
	- 1. Kegunaan teoritis:
		- a. Menjadi referensi untuk peneliti lain.
		- b. Memberikan referensi untuk Pelajaran Matematika.
	- 2. Kegunaan praktis
		- a. Bagi siswa: Mengerjakan PR lebih praktis dan menyenangkan.
		- b. Bagi guru: Memberikan referensi untuk pembelajaran Matematika.
		- c. Bagi sekolah: agar menjadi sarana perbaikan pada proses pembelajaran di sekolah.
		- d. Bagi peneliti: Sebagai informasi untuk mengembangkan pengetahuan dan keterampilan dalam membuat aplikasi android.

## <span id="page-20-1"></span>**D. Spesifikasi Produk yang dikembangkan**

1. Nama aplikasi: Senang Mengerjakan PR

- 2. Menu aplikasi android ini yaitu:
	- a. Ebook: Senang Belajar Matematika,
	- b. Review bangun ruang (Sifat-sifat, volume dan jaring-jaring),
	- c. Soal-soal matematika tentang bangun ruang (Sifat-sifat, volume dan jaring-jaring) yang dikemas dalam bentuk game,
	- d. Ruang konsultasi/sharing mengenai PR Matematika,
	- e. Petunjuk penggunaan.
- 3. Dibuat dengan Kodular, Canva dan Wordwall.
- 4. Android yang support: versi 5 versi terbaru
- 5. Ukuran aplikasi: 9,1 Mb.

#### <span id="page-21-0"></span>**E. Asumsi dan Batasan Pengembangan**

- 1. Asumsi
	- a. Aplikasi ini dapat meningkatkan minat siswa dalam mengerjakan PR Matematika,
	- b. Aplikasi yang dibuat dapat menarik perhatian siswa dalam belajar matematika,
	- c. Aplikasi ini dapat digunakan sarana dalam belajar yang menyenangkan dan santai.
- 2. Batasan
	- a. Materi: Bangun Ruang (Sifat-sifat, volume dan jaring-jaring bangun ruang),
	- b. Produk aplikasi berisi ebook senang belajar matematika, review materi bangun ruang, soal-soal matematika yang dikemas dalam bentuk game, grup untuk konsultasi/sharing mengenai PR Matematika, dan petunjuk penggunaan aplikasi.

## <span id="page-21-1"></span>**F. Definisi Istilah**

1. Aplikasi android

 $\overline{a}$ 

 Untuk mempermudah dan membantu tugas manusia pada perangkat android diperlukan aplikasi.<sup>10</sup> Aplikasi bisa dijalankan pada android. Sistem operasi berbasis Linux yang dirancang untuk perangkat bergerak layar sentuh seperti *smartphone* dan computer tablet disebut android. Untuk mengoperasikan android cukup mudah, pengguna bisa melakukan

<sup>10</sup> Ika Novrita Irmayanti, "Rancang Bangun Aplikasi Jejaring Sosial Pembelajaranpada Platform Android (Studi Kasus: Matematika Smp)," *Fakultas Sains Dan Teknologi Universitas Islam Negeri Sultan Syarif Kasimriau Pekanbaru*, 2013.

gerakan seperti menggeser, mengetuk, dan mencubit layar seseuai dengan keperluannya.<sup>11</sup> Dari kedua istilah tersebut dapat disimpulkan bahwa aplikasi android adalah perangkat lunak yang dibuat oleh seseorang untuk membantu, mempermudah dan menggantikan tugas manusia yang bekerja pada perangkat smarphone/computer.

2. Canva

 Untuk melakukan desain grafis diperlukan sebuah aplikasi, aplikasi yang peneliti gunakan adalah Canva. Beberapa desain yang dapat diciptakan melalui aplikasi ini adalah untuk mendesain poster, power point, sertifikat dan desain lainnya.<sup>12</sup>

3. Browser

 $\overline{a}$ 

 Browser adalah perangkat lunak atau bisa disebut sebagai aplikasi yang digunakan untuk membuka website. Browser berfungsi sebagai penerima, pengakses dan penyaji berbagai informasi di internet yang di dalamnya terdapat konten berupa gambar, audio, video dan halaman web. Melalui browser pengguna internet dapat mencari informasi atau data yang diperlukan. Browser ada beberapa macam, yaitu Google Crome, Mozila Firefox, Opera Mini, Internet Explorer, UC Browser, Safari, dan Samsung Internet Browser.<sup>13</sup>

AMIC UNIVERSI YAKAR

<sup>11</sup> Yudha Yudhanto & Ardhi Wijayanto, *Mudah Membuat Dan Berbisnis Aplikasi Android Dengan Android Studio* (Jakarta: Pt Elex Media Komputindo, 2017).

<sup>&</sup>lt;sup>12</sup> Muhammad Sholeh1), Rr. Yuliana Rachmawati1) Dan, Erma Susanti1), "Penggunaan Aplikasi Canva Untuk Membuat Konten Gambar Pada Media Sosial Sebagai Upaya Mempromosikan Hasil Produk Ukm," *Jurnal Pengabdian Masyarakat Berkemajuan* Volume 4 (2020).

<sup>&</sup>lt;sup>13</sup> Firman Nugraha, "Sistem Informasi Penyewaan Alat Outdoor Di Malindo Kota Tasikmalaya Berbasis Web," *Jurnal Manageman Dan Teknik Informatika* 2 (2018).

4. Wordwall

 Wordwall adalah browser yang menyediakan template untuk media belajar siswa. Jenis permainan dalan Wordwall bermacam-macam, antara lain: untuk kuis, teka-teki silang, dan beberapa template lain yang dapat digunakan untuk media pembelajaran.<sup>14</sup>

5. Google drive

 Google drive adalah sebuah aplikasi yang dapat digunakan untuk menyimpan, google drive menyediakan penyimpan sebesar 15 Gb secara gratis. Jika sudah memiliki akun google drive, pengguna dapat secara langsung menggunakan penyimpanan tersebut untuk menyimpa file yang kita miliki.<sup>15</sup>

6. Kodular

 $\ddot{\phantom{a}}$ 

 Kodular adalah sebuah website yang digunakan untuk membuat aplikasi android dengan mnggunakan blok programing. Pada saat pembuatan aplikasi android pembuat tidak perlu mengetik kode program secara manual, pengguna dapat menggunakan kode perintah yang telah disediakan pada bagian blok sesuai dengan keinginan pembuat aplikasi.<sup>16</sup>

STATE ISI AMIC UNIVERSI N KALI OGYAKARTA

<sup>14</sup> Prima Mutia Sari1) Dan , Husnin Nahry Yarza2), "Pelatihan Penggunaan Aplikasi Quizizz Dan Wordwall Pada Pembelajaran Ipa Bagi Guru-Guru Sdit Al-Kahfi," *Jurnal Pengabdian Masyarakat Berkemajuan* Volume 4 (2021).

<sup>15</sup> Irwan Agus, Fitriana Destiawati, Dan Harry Dhika, "Perbandingan Cloud Computing Microsoft Onedrive, Dropbox, Dan Google Drive," *Journal.Lppmunindra* 12 (2019).

<sup>&</sup>lt;sup>16</sup> Anjas Kumala dan Slamet Winardi, "Aplikasi Pencatatan Perbaikan Kendaraan Bermotor Berbasis Android," *Jurnal Intra Tech* 4 (2020).

## **BAB V PENUTUP**

#### <span id="page-24-2"></span><span id="page-24-1"></span><span id="page-24-0"></span>**A. Kesimpulan**

Berdasarkan pemaparan pada bab sebelumnya, kesimpulan dari penelitian desain aplikasi android "Senang Mengerjakan PR" untuk meningkatkan minat dalam mengerjakan PR Matematika Kelas V SDM Sirojuddin Mungkid adalah sebagai berikut:

1. Proses yang peneliti lalui dalam pembuatan aplikasi ini melalui beberapa tahap, yaitu: Define, desain, development dan disseminate. Pada tahap define, pertama peneliti mengelompokkan urgensi dari PR menjadi dua hal yaitu: bagi siswa dan guru. Bagi siswa, melalui pemberian PR siswa bisa mengembangkan dan mempelajari kembali materi yang telah diajarkan di sekolah dengan begitu dapat melatih siswa menjadi mandiri dan disiplin. Sedangkan, bagi guru melalui PR guru bisa mengejar materi yang belum tersampaikan di sekolah. Setelah itu, peneliti mencari tahu kondisi awal di lokasi penelitian, kondisi awal yaitu ada 7 siswa dengan kategori tinggi dalam mengerjakan PR Matematika, 9 sedang dan 11 rendah. Faktor yang ditemui di lapangan penyebab rendahnya minat dalam mengerjakan PR yaitu karena kelelahan jam pelajaran di sekolah yang padat dan variasi soal dari guru. Dari permasalahan tersebut, peneliti bermaksud untuk membuat aplikasi "Senang Mengerjakan PR" untuk meningkatkan minat dalam mengerjakan PR Matematika. Setelah tahap pendefinisian peneliti melanjutkan pada tahap desain. Proses yang dilalui pada tahap ini yaitu membuat storyboard, menyiapkan bahan yang diperlukan, mendesain tampilan, proses pembuatan aplikasi di kodular.io dan finisihing. Tahap ketiga yang peneliti lalui adalah tahap development. Setelah aplikasi berhasil dibuat tahap selanjutnya adalah menguji aplikasi kepada ahli materi dan ahli media. Setelah itu, setelah revisi dilakukan produk diujicobakan di kelas VB SDM Sirojuddin Mungkid. Tahap

ke empat dari penelitian ini adalah disseminate, tahap ini adalah tahap penyebaran dimana peneliti mempublikasikan aplikasi ini ke google playstore dan membuat video tutorial cara pembuatan aplikasi senang mengerjakan PR.

2. Setelah uji coba lapangan, desain aplikasi android ini mampu meningkatkan minat dalam mengerjakan PR Matematika di kelas V SDM Sirojuddin Mungkid, dengan hasil yang semula kategori rendah ada 11 siswa setelah adanya aplikasi android tidak ada siswa dalam kategori tersebut dan berpindah pada kategori sedang yaitu yang semula ada 9 siswa menjadi 20 siswa. Sedangkan, pada kategori tinggi tidak terdapat perubahan.

#### <span id="page-25-0"></span>**B. Saran**

Desain aplikasi android "Senang Mengerjakan PR" untuk meningkatkan minat siswa dalam mengerjakan PR Matematika ini tentu memiliki banyak kekurangan yang harus diperbaiki. Perbaikan akan terus dilakukan sehingga akan mengoptimalkan penggunaan aplikasi dalam pembelajaran. Oleh karena itu, terdapat beberapa saran yang dapat dipertimbangkan untuk bahan perbaikan selanjutnya, yaitu:

- 1. Mahasiswa yang akan mengembangkan aplikasi ini diharapkan kembali mempelajari desain pembelajaran lebih mendalam sehingga dapat disesuaikan pada aplikasi dengan baik. Selain itu, dipertimbangkan juga sistem jaringan yang mudah diakses sehingga bagi pengguna yang memiliki keterbatasan sinyal dapat menikmati aplikasi yang dikembangkan.
- 2. Bagi pengguna, agar nantinya dapat menggunakan aplikasi pembelajaran ini dengan optimal, sehinga aplikasi ini benar-benar memfasilitasi pembelajaran.
- 3. Bagi pihak yang tertarik menggunakan apliasi pembelajaran berbasis android agar mendukung secara optimal.

#### **DAFTAR PUSTAKA**

<span id="page-26-0"></span>Akbar Zainudin. *Man Jadda Wajada*. Jakarta: Pt Gramedia Pustaka Utama, 2010.

- Anil Yusu. "Pengembangan Media Pembelajaran Flashcard Ipa Smp Materi Tata Surya." *Jurnal Pendidikan Dan Pembelajaran Sains (Jppsi)* 4 (2021).
- Anjas Kumala Dan Slamet Winardi. "Aplikasi Pencatatan Perbaikan Kendaraan Bermotor Berbasis Android." *Jurnal Intra Tech* 4 (2020).
- Anwar Setiadi1, , Pitoyo Yuliatmojo,2, Dan , Diat Nurhidayat3. "Pengembangan Aplikasi Android Untuk Pembelajaran Pneumatik." *Jurnal Pendidikan Vokasional Teknik Elektronika* 1 (2018).
- Azis, Nur, Gali Pribadi, Dan Manda Savitrie Nurcahya. "Analisa Dan Perancangan Aplikasi Pembelajaran Bahasa Inggris Dasar Berbasis Android." *Ikraith-Informatika* 4, No. 3 (2020): 1–5.
- Firman Nugraha. "Sistem Informasi Penyewaan Alat Outdoor Di Malindo Kota Tasikmalaya Berbasis Web." *Jurnal Manageman Dan Teknik Informatika* 2 (2018).
- I Dewa Gede Putr Wirayasa, I Putu Darmayasa, And I Made Satyawan,. "Pengembangan Instrumen Penilaian Hasil Belajar Ranah Kognitif Model 4d Pada Materi Sepak Bola Berdasarkan Kurikulum 2013." *Jurnsl Pendidikan Jasmani Olahraga Dn Kesehatan* 8 (2022): 83.
- Ika Novrita Irmayanti. "Rancang Bangun Aplikasi Jejaring Sosial Pembelajaranpada Platform Android (Studi Kasus: Matematika Smp)." *Fakultas Sains Dan Teknologi Universitas Islam Negeri Sultan Syarif Kasimriau Pekanbaru*, 2013.
- Irwan Agus, Fitriana Destiawati, Dan Harry Dhika. "Perbandingan Cloud Computing Microsoft Onedrive, Dropbox, Dan Google Drive." *Journal.Lppmunindra* 12 (2019).
- M. Ngalim Purwanto. *Psikologi Pendidikan*. Bandung: Remaja Rosdakarya, 2010.
- Muhammad Alda. *Aplikasi Crud Berbasis Android Dengan Kodular Dan Database Airtable*. Bandung: Media Sains Indonesia, 2020.
- Muhammad Sholeh1), Rr. Yuliana Rachmawati1) Dan , Erma Susanti1). "Penggunaan Aplikasi Canva Untuk Membuat Konten Gambar Pada Media Sosial Sebagai Upaya Mempromosikan Hasil Produk Ukm." *Jurnal Pengabdian Masyarakat Berkemajuan* Volume 4 (2020).
- Pradani, Erly Febri, Jenny Lukito Setiawan, Dan Wiriana Wiriana. "Faktor-Faktor Yang Mempengaruhi Rendahnya Motivasi Siswa Sma Dalam Mengerjakan Pekerjaan Rumah." *Jurnal Pendidikan Dan Kebudayaan* 14, No. 70 (2008): 140–56.
- Prima Mutia Sari1) Dan , Husnin Nahry Yarza2). "Pelatihan Penggunaan Aplikasi Quizizz Dan Wordwall Pada Pembelajaran Ipa Bagi Guru-Guru Sdit Al-Kahfi." *Jurnal Pengabdian Masyarakat Berkemajuan* Volume 4 (2021).
- Purnama, Sigit. "Pengembangan Media Video Pembelajaran Dengan Model Pengembangan 4d Pada Mata Pelajaran Agama Hindu." *Literasi (Jurnal Ilmu Pendidikan)* 4, No. 1 (2016): 19–32.
- Rizki Suhendar Putra, Nanik Wijayati Dan F. Widhi Mahatmanti. "Pengaruh Penggunaan Media Pembelajaran Berbasis Aplikasi Android Terhadap Hasil Belajar Siswa." *Jurnal Inovasi Pendidikan Kimia* 11 (2017).
- Rudini, Moh, Dan Ade Agustina. "Analisis Motivasi Siswa Dalam Mengerjakan Tugas Rumah Di Sma Al-Mannan Tolitoli." *Jurnal Cendekia: Jurnal Pendidikan Matematika* 5, No. 1 (2021): 770–80.
- Rusmiati, Rusmiati. "Pengaruh Minat Belajar Terhadap Prestasi Belajar Bidang Studi Ekonomi Siswa Ma Al Fattah Sumbermulyo." *Utility: Jurnal Ilmiah Pendidikan Dan Ekonomi* 1, No. 1 (2017): 21–36.
- Siagian, Roida Eva Flora. "Pengaruh Minat Dan Kebiasaan Belajar Siswa Terhadap Prestasi Belajar Matematika." *Formatif: Jurnal Ilmiah Pendidikan Mipa* 2, No. 2 (2015).
- Slameto. *Belajar Dan Faktor-Faktor Yang Mempengaruhinya*. Jakarta: Rineka Cipta, 2015.
- Solehah, Nisa Nabilatus, Heri Hadi Saputra, Dan Heri Setiwan. "Analisis Minat Belajar Siswa Kelas Iv Sdn 20 Ampenan Pada Masa Pandemi Covid-19 Tahun Pelajaran 2021/2022." *Jurnal Ilmiah Profesi Pendidikan* 7, No. 1 (2022): 229–35.
	- ———. "Analisis Minat Belajar Siswa Kelas Iv Sdn 20 Ampenan Pada Masa Pandemi Covid-19 Tahun Pelajaran 2021/2022." *Jurnal Ilmiah Profesi Pendidikan* 7, No. 1 (6 Maret 2022): 229–35. Https://Doi.Org/10.29303/Jipp.V7i1.449.
- Sugiyono. *Metode Penelitian Dan Pengembangan (Research And Development/Rnd)*. Bandung: Alfabeta, 2011.
- Sugiyono. *Metode Peneltian Kuantitatif, Kualitatif Dan R&D*. Bandung: Alfabeta, 2018.
- Yudha Yudhanto & Ardhi Wijayanto. *Mudah Membuat Dan Berbisnis Aplikasi Android Dengan Android Studio*. Jakarta: Pt Elex Media Komputindo, 2017. . *Mudah Membuat Dan Berbisnis Aplikasi Android Dengan Android Studio*. Jakarta: Kompas Gramedia, 2017.